# Package 'BayesianReasoning'

January 7, 2022

Type Package

Title Plot Positive and Negative Predictive Values for Medical Tests

Version 0.4.1

Date 2022-01-03

Maintainer Gorka Navarrete <gorkang@gmail.com>

Description Functions to plot and help understand positive and negative predictive values (PPV and NPV), and their relationship with sensitivity, specificity, and prevalence. See Akobeng, A.K. (2007)  $\langle \text{doi:10.1111}/j.1651-2227.2006.00180.x \rangle$  for a theoretical overview of the technical concepts and Navarrete et al. (2015) for a practical explanation about the importance of their understanding [<doi:10.3389/fpsyg.2015.01327>](https://doi.org/10.3389/fpsyg.2015.01327).

License CC0

URL <https://github.com/gorkang/BayesianReasoning>

BugReports <https://github.com/gorkang/BayesianReasoning/issues>

**Depends** R  $(>= 3.5.0)$ 

Imports dplyr, ggforce, ggplot2, magrittr, reshape2, stats, tibble, tidyr, utils

Suggests curl, httr, knitr, patchwork, purrr, rmarkdown, testthat

VignetteBuilder knitr

Encoding UTF-8

RoxygenNote 7.1.2

NeedsCompilation no

Author Gorka Navarrete [aut, cre] (<<https://orcid.org/0000-0001-7678-8656>>)

Repository CRAN

Date/Publication 2022-01-07 13:53:16 UTC

## <span id="page-1-0"></span>R topics documented:

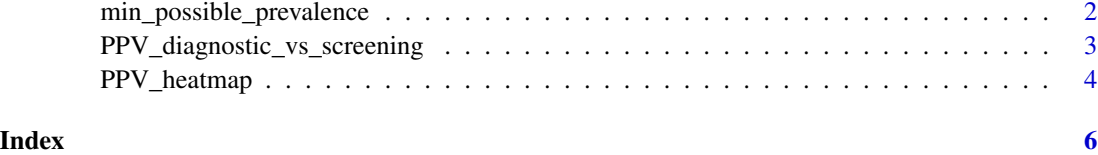

min\_possible\_prevalence

*Show minimum possible prevalence given the test characteristics*

#### Description

Given a FP and a desired PPV, what is the Minimum Prevalence of a Condition

#### Usage

```
min_possible_prevalence(Sensitivity = 95, FP_test = 1, min_PPV_desired = 90)
```
#### Arguments

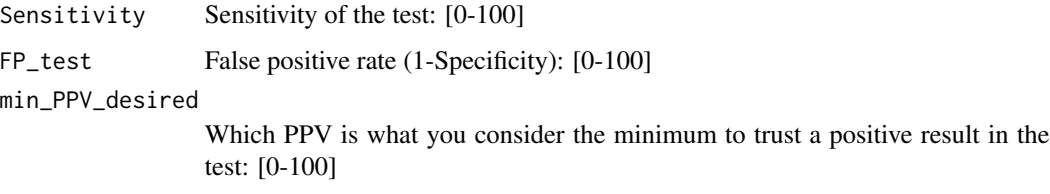

#### Value

A description showing the minimum necessary prevalence.

#### Examples

```
# Example 1
min_possible_prevalence(Sensitivity = 99.9, FP_test = .1, min_PPV_desired = 70)
"To reach a PPV of 70 when using a test with 99.9 % Sensitivity and 0.1 % False Positive Rate,
you need a prevalence of at least 1 out of 429"
# Example 2
min_possible_prevalence(100, 0.1, 98)
"To reach a PPV of 98 when using a test with 100 % Sensitivity and 0.1 % False Positive Rate,
```

```
you need a prevalence of at least 1 out of 21"
```
<span id="page-2-0"></span>PPV\_diagnostic\_vs\_screening

*Plot PPV values for a diagnostic and a screening group*

#### Description

Plot PPV associated to different levels of FP and a specific Sensitivity, for two different Prevalence groups.

#### Usage

```
PPV_diagnostic_vs_screening(
 max_F P = 10,
 Sensitivity = 100,
 prevalence_screening_group = 100,
 prevalence_diagnostic_group = 2,
  labels_prevalence = c("Screening", "Diagnostic"),
  folder = ")
```
#### Arguments

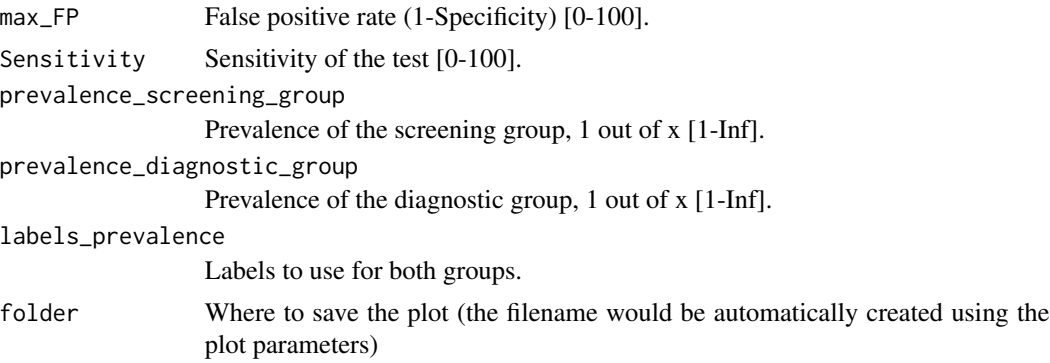

#### Value

Shows a plot or, if given a folder argument, saves a .png version of the plot

#### Examples

```
# Example 1
PPV_diagnostic_vs_screening(max_FP = 10, Sensitivity = 100,
                            prevalence_screening_group = 1500,
                            prevalence_diagnostic_group = 3)
# Example 2. QWith custom labels
```

```
PPV_diagnostic_vs_screening(max_FP = 10, Sensitivity = 100,
```

```
prevalence_screening_group = 1667,
 prevalence_diagnostic_group = 44,
labels_prevalence = c("20 y.o.", "50 y.o."))
```
<span id="page-3-0"></span>PPV\_heatmap *Plot PPV and NPV heatmaps*

#### Description

Plot heatmaps showing the PPV for a given Sensitivity and a range of Prevalences and False Positive values or NPV values for a given Specificity and a range of Prevalences and True Positive values

#### Usage

```
PPV_heatmap(
 min_Prevalence = 1,
  max_Prevalence = 1000,
  Sensitivity = NULL,
  Specificity = NULL,
  limits_Sensitivity = NULL,
  limits_Specificity = NULL,
  one_out_of = FALSE,
  overlay = "no",
  overlay_labels = "",
  overlay_extra_info = FALSE,
  overlay_position_FP = NULL,
  overlay_position_FN = NULL,
  overlay_prevalence_1 = NULL,
  overlay_prevalence_2 = NULL,
  uncertainty_prevalence = "high",
  label\_title = "",label_subtitle = "",
  Language = "en",folder = ",
 PPV_NPV = "PPV",
  steps_matrix = 100,
 DEBUG = FALSE,
  ...
)
```
#### Arguments

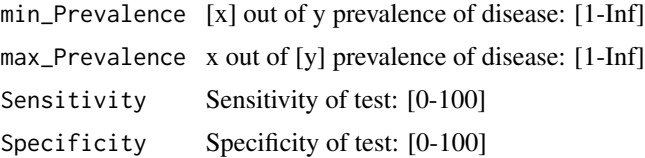

#### PPV\_heatmap 5

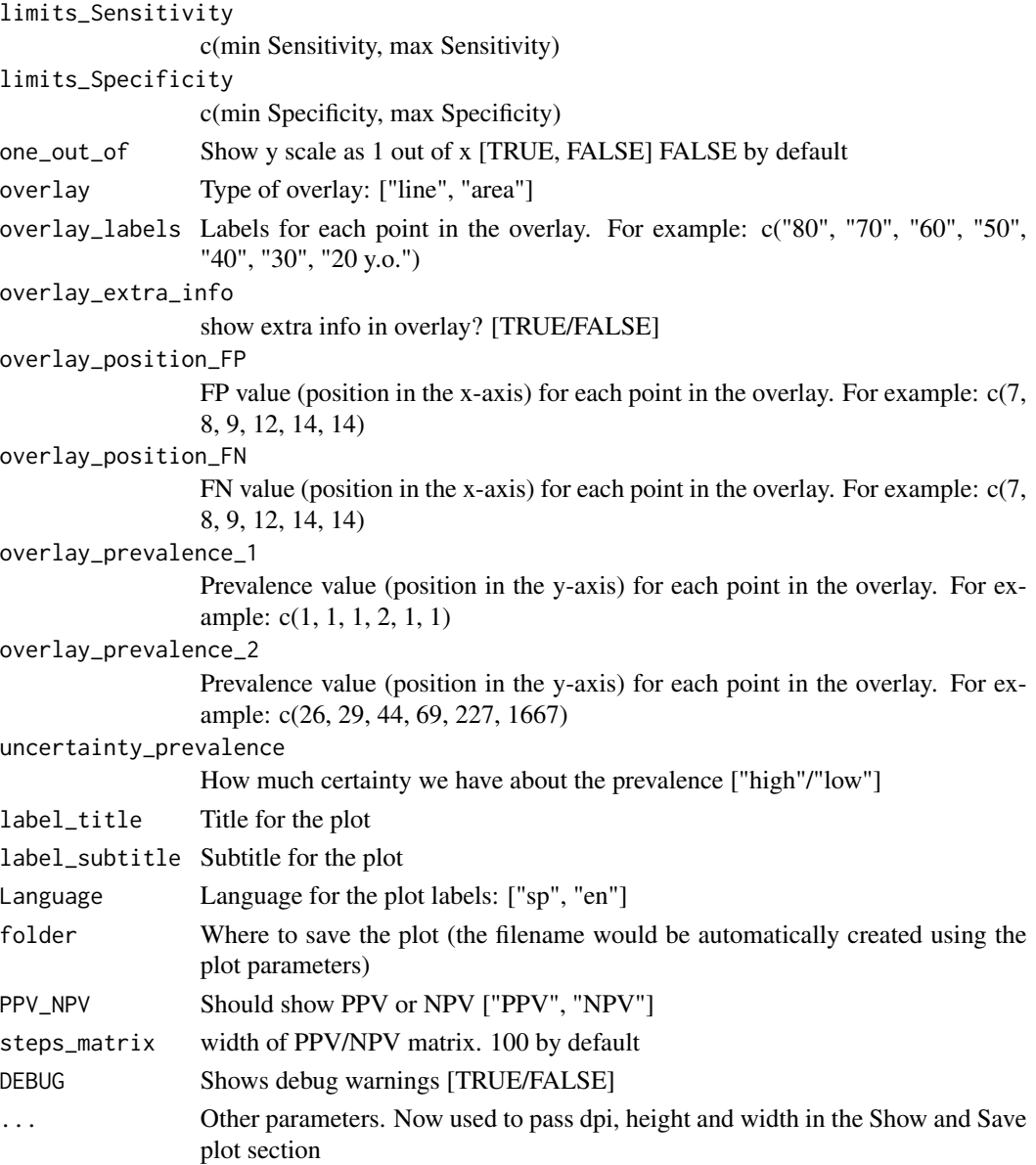

#### Value

Shows a plot or, if given a folder argument, saves a .png version of the plot

### Examples

```
PPV_heatmap(min_Prevalence = 1,
max_Prevalence = 1000,
Sensitivity = 100,
Specificity = 98,
Language = "en")
```
# <span id="page-5-0"></span>Index

min\_possible\_prevalence, [2](#page-1-0)

PPV\_diagnostic\_vs\_screening, [3](#page-2-0) PPV\_heatmap, [4](#page-3-0)